#### RouterPassView Crack Free

# **Download**

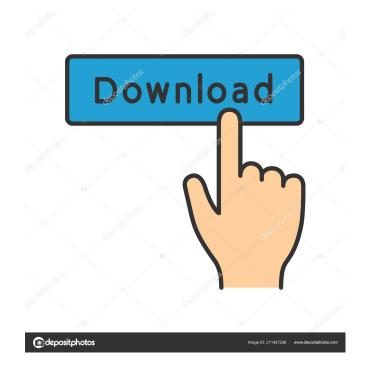

### RouterPassView Crack+ With Serial Key

The web page describes: - Version 1.0 released September 19, 2008 - GUI: Show passwords to router configuration files - Available in English and Spanish - Recovery process not reliant on the Windows registry - Retrieve both RSA and Password encryption - Update procedure is non-invasive and does not require Windows reinstallation - Restore router configuration file using the DiskCryptor utility - Standard interface - table or text mode - Supports Drag-and-Drop - File browser can be opened to view or copy/paste data - Ctrl + A to select all items - Ctrl + C to copy all data to the clipboard - Use the arrow keys or CTRL+click to select specific items to be viewed - The icons allow you to toggle between table and text mode - This tool retrieves the information in the registry, the file is not saved to the hard drive - This tool recovers the information from the router configuration file that is the most frequently edited file - This tool is completely independent of the Windows registry, the router configuration file will not be written to disk when used - You can copy the file to a USB drive to make your recovery

fast - You can recover the information using the DiskCryptor utility - this application is included in the download file - Unlike other similar tools RouterPassView Cracked 2022 Latest Version is not a thin client - it does not require installation - RouterPassView is intended for users that do not want to perform a Windows installation or for users who want to use RouterPassView directly from a USB storage unit Archive About Us Dynamic Drive is the first Dynamic Host Controller (DHCP) IP Address Management (IPAM) software that enables you to change IP Addresses, Subnet Mask, Default Gateway, DNS server IP addresses, and other IPAM settings, such as Domain, Aliases, and DHCP Options, from a web browser. You can also...Effect of various ranges of dietary protein and amino acids on the amino acid requirements of newly hatched chicks. The effect of various levels of dietary protein on the growth and amino acid requirements of newly hatched chicks was studied. The dietary protein was mixed with the amino acids to form the total protein and to vary only the levels of amino acids in the total protein. Amino acids were supplied from one of four sources: free L-amino acids, a protein-free diet, sodium caseinate, and a commercial feed. When 5-day-old chicks were fed diets in

#### RouterPassView Crack+ For Windows

Allows you to recover lost passwords for router configurations in a matter of minutes. It uses the built-in Windows "Rename" command, so it can work with any file or folder, regardless of what the file type is. The program is lightweight, so it runs on low RAM systems. No setup is required. If you just want to know how to recover your router passwords, you can download RouterPassView Cracked Accounts and click on the exe to run the application. RouterPassView allows you to retrieve many types of router configuration passwords, such as those for DSL routers and Wi-Fi access points. It is highly recommended for users who accidentally lose their passwords, and for anyone who is looking to automate this process. RouterPassView allows you to recover lost passwords to router configurations in a matter of minutes. It uses the built-in Windows "Rename" command, so it can work with any file or folder, regardless of what the file type is. RouterPassView allows you to retrieve many types of router configuration passwords, such as those for DSL routers and Wi-Fi access points. It is highly recommended for users who accidentally lose their passwords, and for anyone who is looking to automate this process. 40KWinFirewall is a free and easy-touse firewall and network monitoring application. It is based on advanced technologies and is capable of automatically protecting computers from a wide range of threats. A firewall is an Internet security application that prevents users from being attacked by unauthorized accesses and spyware. Therefore, it also controls access to the Internet and network resources. It is designed to protect computers, information, applications, and services from unauthorized access and damage. However, Windows Firewall is not enough to protect your computer from threats. 40KWinFirewall complements the Windows Firewall and offers additional advanced features, including network, IP, ICMP, UDP, and TCP security control and monitoring, network anomaly detection, packet analyzer, virus scanner, and access control. The software includes a network analyzer, firewall, antivirus, network intrusion, and intrusion detection application. It is also possible to create a taskbar icon that will provide the user with a quick status report. The application can be used for personal and professional purposes. Key features: - A great network security application - High quality user interface - Full scanning of every protocol and the control of every network setting - Network sniffer with advanced features - Network analyzer - One 77a5ca646e

#### RouterPassView Crack+ Free For Windows

RouterPassView is a lightweight and portable application that recovers lost passwords to router configuration files, as long as there are backups stored on the computer. Since installation is not a requirement, you can just drop the executable file somewhere on the hard disk and click it to run. It is also possible to run it on any workstation directly from a USB flash disk or similar storage unit. An important aspect to take into account is that the Windows registry does not get entry updates, and files are not kept on the hard drive after removing the utility. The interface is represented by a standard window with a plain and simple layout, where you can open the router configuration file using the file browser or drag-and-drop support. The list shows the item type, password, user name, and server. It is also possible to grab passwords from Internet Explorer windows, open the router web interface, use a search function when dealing with large amounts of data, copy all items or only selected ones to the Clipboard, as well as toggle between table and text mode (ASCII or hexadecimal). The simple-to-use application is very light on the system resources, running on low CPU and RAM. It has a good response time and retrieves passwords rapidly. No error dialogs were shown in our tests, and the app did not hang or crash. Thanks to its intuitive layout and overall simplicity, RouterPassView should please all users. File Size: 9 MB Buy Now Polaris 8MB USB UART/RS-232 Interface Cable with 5-foot connector (Black) Overview The new 8MB cable is a faster, more compact replacement for the popular 10MB cable with the same number of connectors. The cable is USB-to-RS-232 compatible, and is sold separately as a part of a matching data interface package. The one-piece, high-quality cable includes a large, snap-in connector with a center pin for easy connection to a computer. It includes a keyed plug to prevent tampering and a one-piece plastic body, to help prevent bending. Availability The new 8MB cable is available for a suggested retail price of \$29.95 from most computer supply retailers. The matching data interface package includes the cable and the same number of connectors, the universal serial bus to RS-232 interface, and the optional power supply with matching connectors for a suggested retail price of \$24.95.

#### What's New In RouterPassView?

Main features of RouterPassView [ Back to TOC ] RouterPassView By default, RouterPassView locates the configuration files on the hard drive (C:\, D:\, etc.). If you prefer to locate the files on the USB flash disk (U:\, Z:\, etc.), you can edit the configuration file. When you start RouterPassView for the first time, a warning will appear indicating that the active TCP/IP interface is the one that is being used. If you check the box next to "Do not activate the network interface", the utility will be launched to browse through a list of devices. To modify the active interface, click on the button with the wrench and select the desired option. The list of available network interfaces is generated by the program in the background. This way, you can turn off the interface during normal use of the program and change its functionality during a restart. The last option is "Run RouterPassView on all interfaces". When this option is checked, the program checks the interfaces listed, and if an interface is active, it will start RouterPassView. If the interface is inactive, the warning message appears to indicate that the check may take longer than expected. You can also modify the list of interfaces to be examined. After selecting an interface from the list, the program will check if there are any router configuration files stored on the selected device. You can change the path to look for the configuration files by selecting the destination folder (the interface itself, the hard drive, the USB flash disk, etc.). By default, it searches for the router configuration files on the hard drive. You can also change the behavior to prevent the program from looking for the router configuration files on the selected interface. To do so, select the check box next to "Do not start router pass-through program on this interface". If there are any router configuration files on the selected interface, RouterPassView opens them and displays the password. If the interface is inactive, the program will stop the password recovery process. Note that the interface can have the WAN or LAN port connected. When the WAN port is connected, the user interface is connected to the Internet. However, if the LAN port is connected, then the user interface will be connected to a local network. You can modify this behavior. To do so, select the check box next to "Use the configuration file on the LAN port" and click on the button with the wrench to select the desired mode. Checking for router configuration files By default, RouterPassView looks for the configuration files on the hard drive. To change the location of the router configuration files, select the folder on the hard drive to be checked for router configuration files and click on the button with the wrench. You can also check a list of interfaces, including active ones and inactive ones

## **System Requirements For RouterPassView:**

Minimum: OS: Windows 7 Processor: Intel Core i5 Memory: 8 GB Graphics: NVIDIA GeForce GTX 560 or AMD Radeon HD

6870 Network: Broadband internet connection Hard Drive: 2 GB Sound Card: DirectX 11-compliant sound card

Recommended: Processor: Intel Core i7 Memory: 16 GB Graphics: NVIDIA GeForce GTX 660 or AMD Radeon HD 7870

Hard Drive: 2 GB

https://eskidiyse.com/index.php/echoserver-crack-with-registration-code-latest/

http://www.7daystobalance.com/advert/english-thai-talking-dictionary-crack-download-for-pc/

https://teljufitness.com/wp-content/uploads/2022/06/poetsab.pdf

http://osqm.com/?p=1076

http://landauer-stimme.de/2022/06/06/total-pdf-converter-crack-free-updated-2022/

https://sourceshop.org/mecab-crack-free-registration-code-updated/

https://pngmaket.net/wp-content/uploads/2022/06/GIFanim.pdf

https://www.cheddrbox.com/upload/files/2022/06/vAQX7FZInrt8AU6XVowf\_06\_25e919d44a95cab8729d9ca41e45f2d5\_file.pdf

https://altai-travel.com/content/uploads/2022/06/Xilisoft Video Cutter.pdf

https://5gnewshubb.com/2022/06/06/diskspd-win-mac/